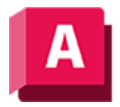

AUTODESK AutoCAD 2023

# KREIS (Befehl)

Erstellt einen Kreis.

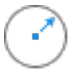

Die folgenden Aufforderungen werden angezeigt:

## Mittelpunkt

Erstellt einen Kreis anhand eines Mittelpunkts und eines Radius oder Durchmessers.

#### Radius

Geben Sie einen Wert ein, oder legen Sie einen Punkt fest.

Beispiel:

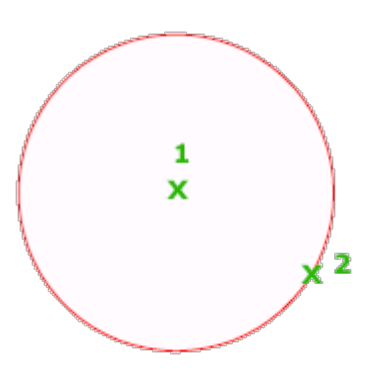

### Durchmesser

Geben Sie einen Wert ein, oder legen Sie einen zweiten Punkt fest.

Beispiel:

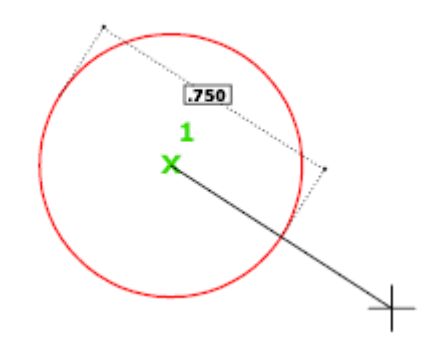

3P (3 Punkte)

Zeichnet einen Kreis durch drei angegebene Punkte.

Beispiel:

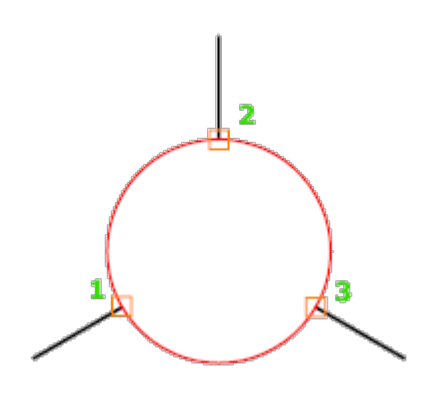

## Tan, Tan, Tan

Erstellt einen Kreis, der tangential zu drei Objekten liegt.

Beispiel:

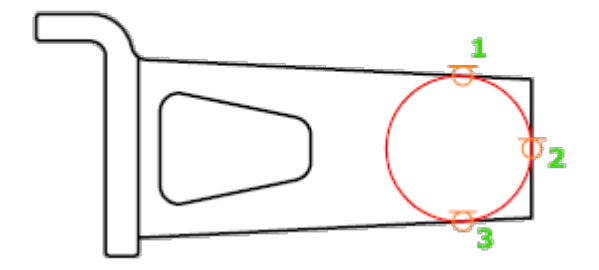

## 2P (2 Punkte)

Zeichnet einen Kreis durch Angabe der zwei Endpunkte des Durchmessers.

Beispiel:

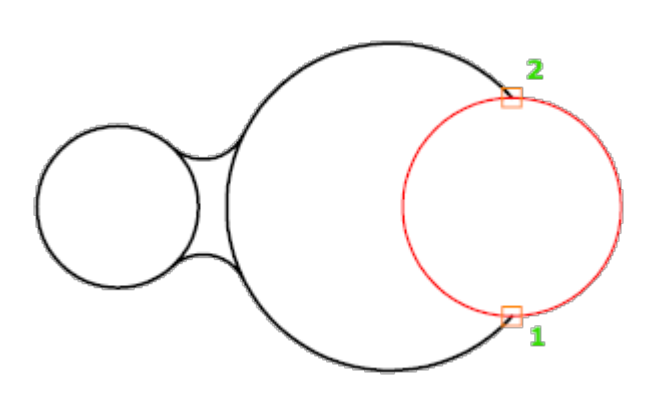

# Ttr (Tangente, Tangente, Radius)

Zeichnet einen Kreis mit einem bestimmten Radius, der zwei Objekte tangential berührt.

Es ist möglich, dass mehrere Kreise den im Befehl angegebenen Kriterien entsprechen. In diesem

Fall zeichnet das Programm den Kreis des angegebenen Radius, dessen Tangentenpunkte am nächsten zu den ausgewählten Punkten liegen.

Beispiel:

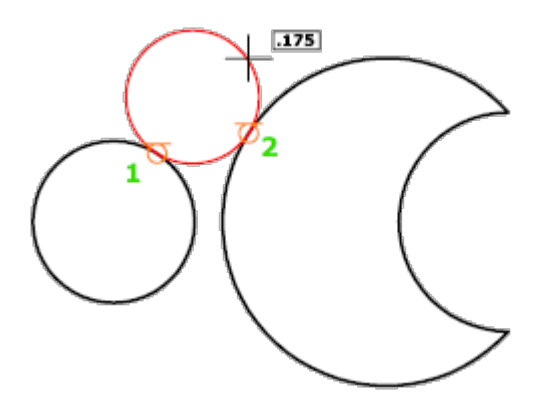

#### Zugehörige Konzepte

- [Kreise](https://help.autodesk.com/view/ACD/2023/DEU/?guid=GUID-EDC69C38-6651-46DA-AFCC-56F2EB0A6AC6)
- [Gekrümmte Objekte](https://help.autodesk.com/view/ACD/2023/DEU/?guid=GUID-C8751C70-A9FC-48DA-B617-A1F147CAAE1C)

#### Zugehörige Tasks

• [So arbeiten Sie mit Kreisen](https://help.autodesk.com/view/ACD/2023/DEU/?guid=GUID-3FCEA129-CB34-48E6-B3A2-36ADE2D3B584)

#### Zugehörige Verweise

• [Befehle für gekrümmte geometrische Objekte](https://help.autodesk.com/view/ACD/2023/DEU/?guid=GUID-61E4FFAA-8D30-4D10-9DC6-C1D47B29187B)

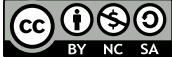

GO 080 Sofern nicht anders angegeben, wird dieses Produkt unter einer [Namensnennung - Nicht](https://creativecommons.org/licenses/by-nc-sa/3.0/deed.de)BY NC SA [kommerziell - Weitergabe unter gleichen Bedingungen 3.0 Unported-Lizenz](https://creativecommons.org/licenses/by-nc-sa/3.0/deed.de) bereitgestellt. Weitere Informationen finden Sie unter [Autodesk Creative Commons FAQ.](https://autodesk.com/creativecommons)

© 2023 Autodesk Inc. Alle Rechte vorbehalten